Sommario: 16 Maggio, 2018

- ADT: Ancora una condizione
- **Collection:** Vector e LinkedList
- $\bullet$  Uguaglianza di valori:  $==$ , equals
- Duplicazione di valori: clone
- **•** Presentazione di valori: toString
- ADT per valori strutturati: elements.
- Collection: Enhanced for (o for each)

prof. Marco Bellia, Dip. Informatica, Università di Pisa Java: Basics della Programmazione in Piccolo

### ADT: Ancora una condizione

- ADT emulati in Java mediante classi <sup>e</sup> modificatori
- 3 condizioni:
	- Stato Privato
		- Implementazione dei valori Inaccessibile

#### Segnatura Pubblica

Uniche operazioni usabili dall'esterno della classe

#### Esposizione Stato

Parametri trasmessi <sup>e</sup> Valori Calcolati delle operazioni pubbliche non devono mostrare parti dello stato. Esempio. WrongStackImm2ADT nell'allegato stack

#### Definition (Condizione di Non Esposizione dello Stato)

La stato della rappresentazione concreta non deve essere esposto in nessuna parte nè attraverso parametri nè attraverso il valore calcolato di un metodo pubblico. Quando la condizione è soddisfatta, l'ipotesi induttiva  $I(c)$  può essere assunta su c prima della invocazione di un metodo se provata vera sui soli costruttori.

#### prof. Marco Bellia, Dip. Informatica, Università di Pisa Java: Basics della Programmazione in Piccolo

K ロ ▶ K @ ▶ K 할 ▶ K 할 ▶ │ 할 │ ◆ 9 Q <del>(</del> º

# ADT: Esposizione dello stato

#### Definition (Condizione di Non Esposizione dello Stato)

La stato della rappresentazione concreta non deve essere esposto in nessuna parte nè attraverso parametri nè attraverso il valore calcolato di un metodo pubblico. Quando la condizione è soddisfatta, l'ipotesi induttiva  $I(c)$  può essere assunta su c prima della invocazione di un metodo se provata vera sui soli costruttori.

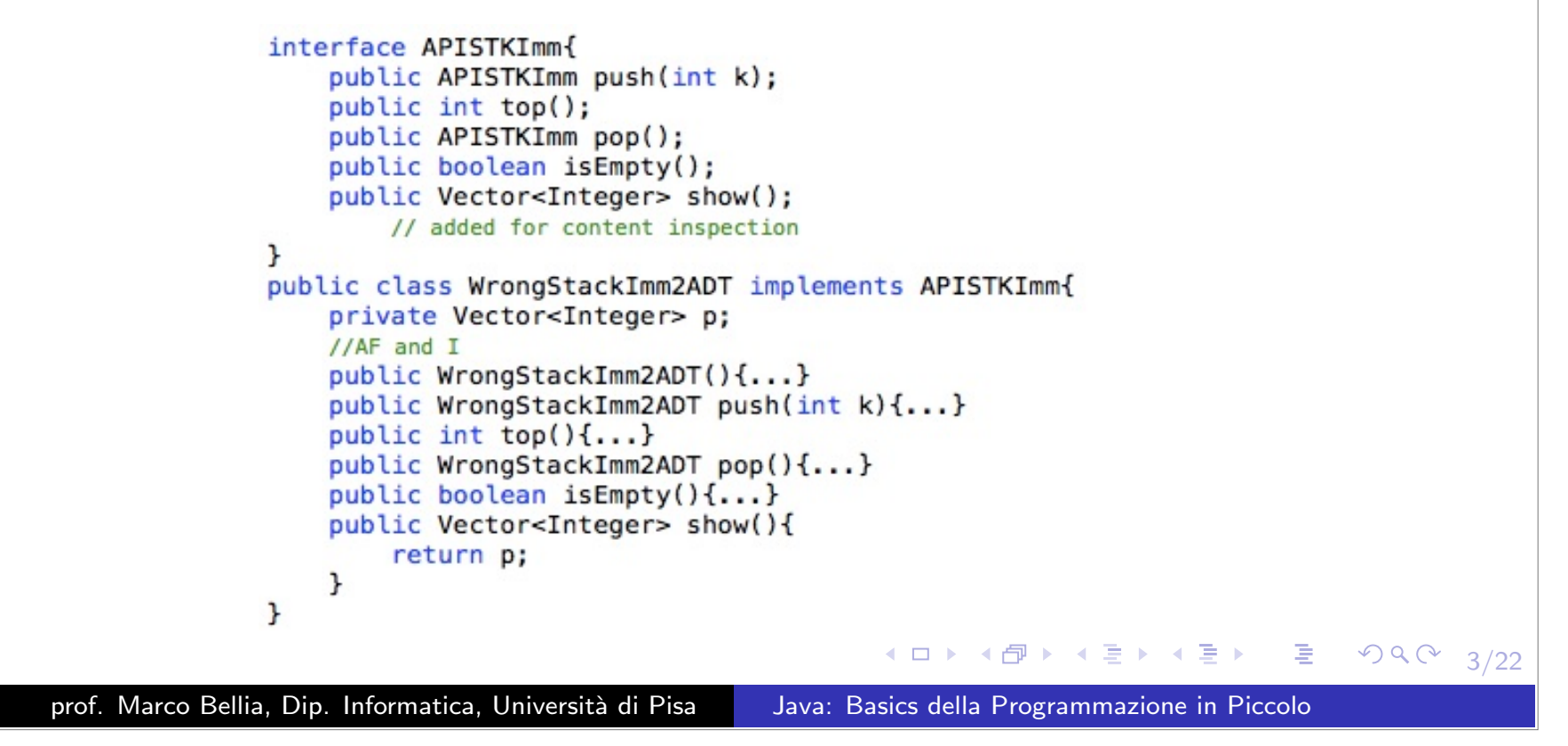

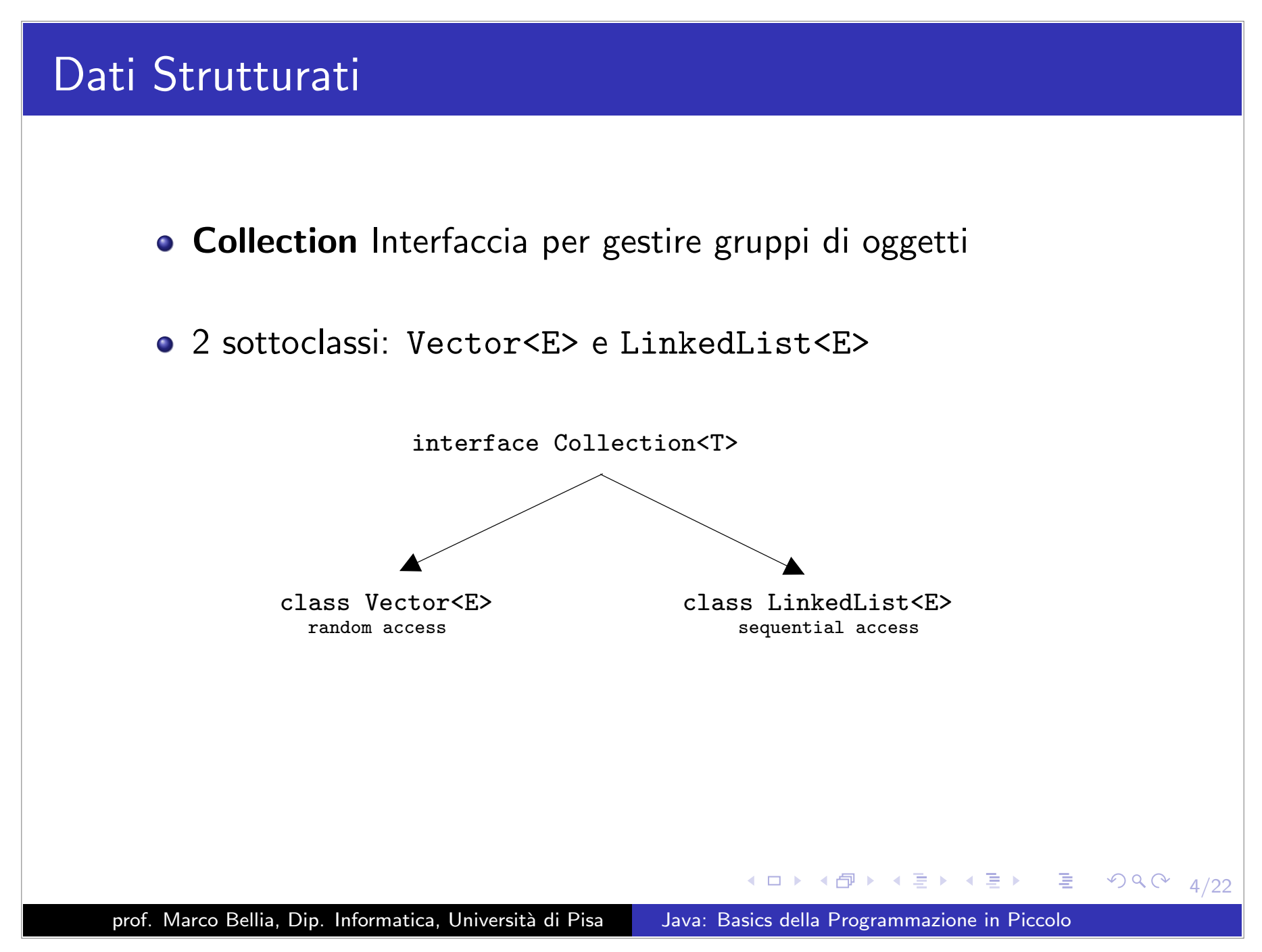

### Vector<E> . Le Operazioni che Useremo:

- $\bullet$  Vector < E>() costruttore 0-arity
- $\bullet$  boolean add(E e) modificatore
- $\bullet$  void add(int i, E e) modificatore
- Object clone() produttore
- boolean contains(Object o) osservatore
- boolean equals(Object o) osservatore
- $\bullet$  E get(int i) osservatore
- E remove(int i) modificatore
- boolean remove(Object o) modificatore
- $\bullet$  E set(int i, E e) modificatore
- $\bullet$  int size() osservatore
- $\bullet$  String toString() osservatore

prof. Marco Bellia, Dip. Informatica, Università di Pisa Java: Basics della Programmazione in Piccolo

K ロ → K 白 → K ミ → K ミ → C ミ → S ① 22

#### LinkedList<E>. Le Operazioni che Useremo:

- LinkedList<E>() costruttore 0-arity
- $\bullet$  void add(int i, E e) modificatore
- Object clone() produttore
- boolean contains(Object o) osservatore
- boolean equals(Object o) osservatore
- $\bullet$  E get(int i) osservatore
- $\bullet$  E remove(int i) modificatore
- $\bullet$  E set(int i, E e) modificatore
- $\bullet$  int size() osservatore
- $\bullet$  String toString() osservatore

prof. Marco Bellia, Dip. Informatica, Università di Pisa Java: Basics della Programmazione in Piccolo

K ロ → K @ → K 로 → K 로 → 드 로 → K 20 Q ① 6/22

# Equivalenza di Tipi <sup>e</sup> Assegnamento

Definition (Strongly Typed, ST, Programming Language)

```
Ad ogni costruzione (espressione o comando) c, di ogni programma (legale) possiamo
associare (a compile time) un tipo unico (un SuperTipo del tipo effettivo):
                       (\forall c)(\exists! T) c:T
```
- Java è un Linguaggio ST ("fortemente tipato"):
- I Tipi di un Linguaggio ST hanno relazioni di equivalenza:
	- *•* Strutturale e/o;
	- *•* Nominale
- **.** I Tipi di Java hanno relazione di equivalenza Nominale: T1 equivalente T2 sse T1 è T2

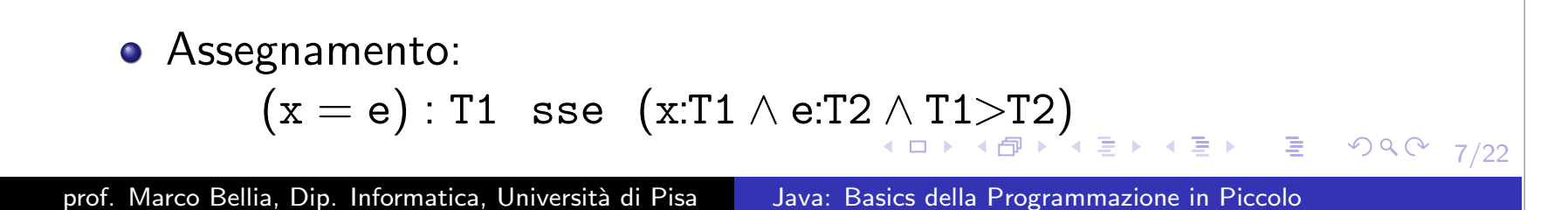

#### Equivalenza di valori: ==, equals

- Categorie di Oggetti in Java: Due Categorie in accordo al comportamento atteso
	- Modificabili (Mutable)
		- Stato dell'oggetto può cambiare

#### NonModificabili (Immutable)

- Stato dell'oggetto non può cambiare
- Per l'equivalenza di valori Java possiede:
	- $\bullet$  operatore  $==$ 
		- *•* v1 == v2 sse stesso reference in memoria
		- *•* Corretto solo per Mutable <sup>e</sup> valori scalari (int, char, ...)

prof. Marco Bellia, Dip. Informatica, Università di Pisa Java: Basics della Programmazione in Piccolo

K ㅁ ▶ K @ ▶ K 혼 ▶ K 혼 ▶ │ 혼 │ め९⊙│

# Metodo equals ed Overriding

- Metodo **equals** 
	- *•* Definito in Object ed ereditato da tutte le classi public boolean equals(Object o)
	- *•* Su oggetti calcola come "==";
- **o** Mutable
	- *•* Uguali solo se sono lo stesso oggetto
	- equals ereditata calcola già correttamente
	- *•* Overriding: NO, usare l'ereditata

#### **o** Immutable

- *•* Uguali se tutti i field corrispondenti sono uguali
- equals ereditata non è adatta
- *•* Overriding: Si, per controllare i valori dei field corrispondenti

prof. Marco Bellia, Dip. Informatica, Università di Pisa Java: Basics della Programmazione in Piccolo

ㅁ▶ ◀ @ ▶ ◀ 혼▶ ◀ 혼▶ │ 혼│ ⊙ ٩.⊙

### ImPairADT: Overriding di equals

- Come si esprime un overriding di equals quando usiamo polimorfismo generico?
- **equals** ha segnatura con polimorfismo Object

```
public boolean equals(Object o)
```
- Usare cast da Tipo Object <sup>a</sup> Tipi generici ma <sup>a</sup> variabili anonime: "?"
- Non `e necessario controllare che "(ImPairADTX<?,?>)o" abbia proprio <sup>A</sup> <sup>e</sup> <sup>B</sup> come variabili generiche.

```
public class ImPairADTX <A, B> implements Cloneable{
         private final A left;//da nascondere
         private final B right;//da nascondere
         public ImPairADTX (A x, B y) {
             left = x:
             right = y;public A getLeft()\{... \}public B getRight(){....}
         public boolean equals (Object o) {//override equals
             ImPairADTX<?,?> ok;
             try{ok = (ImPairADTX < ?, ? >)o; }catch(Exception e){return false;}
             return (left.equals(ok.left) && right.equals(ok.right));
         ł
                                                                                         990 - 10/22prof. Marco Bellia, Dip. Informatica, Università di Pisa Java: Basics della Programmazione in Piccolo
```
# StackImm2ADTPE: Overriding di equals

```
• equals ha segnatura con polimorfismo Object
               public boolean equals(Object o)
   Usare cast da Tipo Object a Tipi generici ma anonimi: "?"
   interface APISTKImmPoly<A>{
        public APISTKImmPoly<A> push(A k);
        public A top():public APISTKImmPoly<A> pop();
       public boolean empty();
   ι
   public class StackImm2ADTPE<A> implements APISTKImmPoly<A>{
       private Vector<A> p;
       I/AF & Ipublic StackImm2ADTPE(){...}
       public StackImm2ADTPE<A> push(A k){...}
       public A top(\{ \ldots \}public StackImm2ADTPE<A> pop(){...}
        public boolean empty(\{ \ldots \}public boolean equals (Object o) {
           StackImm2ADTPE<?> ok:
           try {ok = (StackImm2ADTPE<?>)o;}
           catch (Exception e) {return false;}
           if (p.size()!=ok.p.size()) return false;
           for (int i=0; i < p.size() - 1; i++)if (!(p.get(i).equals(ok.p.get(i))))return false:
            return true;
                                                                 ∢ 로 ▶ K 로 ▶ _ 로 _ KD Q Q Q
                                                                                         11/22
        ł
prof. Marco Bellia, Dip. Informatica, Università di Pisa Java: Basics della Programmazione in Piccolo
```
## Duplicazione di Oggetti: "shallow", "deep", o "mista"?

- **Scopo**: Creare una copia o.clone() distinta di un oggetto o.
- $\bullet$  Copia distinta significa soddisfare 3 proprietà: 1) Identica Classe: o.getClass() = o.clone().getClass()<sup>1</sup> 2) Oggetti Distinti: <sup>o</sup> != o.clone() 3) Oggetti Uguali (in comportamento): o.equals(o.clone()) **Soluzioni Diverse** soddisfano le 3 proprietà: Sia o un oggetto della classe A. Copia Shallow di o. È un oggetto di E un oggetto di A i cui campi contengono i valori dei corrispondenti campi di <sup>o</sup>. **Copia Deep di** o. È un oggetto di E un oggetto di A i cui campi contengono una Copia Deep dei corrispondenti campi di <sup>o</sup>. **Copia Intermediate di o.** ... i cui campi contengono una
	- Copia Intermediate dei corrispondenti campi di <sup>o</sup>.

 $^1$ getClass() metodo di Object fornisce identificativo unico della classe del target a cui è applicata. つくひ 12/22

prof. Marco Bellia, Dip. Informatica, Università di Pisa Java: Basics della Programmazione in Piccolo

## Duplicazione di Oggetti: clone() <sup>e</sup> il suo Meccanismo

Introduzione ed uso di un metodo **clone**: Poggia su un Meccanismo in 5 punti.

- Meccanismo realizzato mediante:
	- Definizione di un metodo **clone()** in **Object** con segnatura: protected Object clone() throws CloneNotSupportedException
	- Tutte le classi ereditano **clone()** da **Object**;
	- Definizione di interfaccia **Cloneable**;
	- Overriding di clone() ammesso solo per le classi che implementano Cloneable;
	- Object non implementa Cloneable. Al pari di ogni classe che estende Object, per definizione, ma non implementa Cloneable.

prof. Marco Bellia, Dip. Informatica, Università di Pisa Java: Basics della Programmazione in Piccolo

(ロ → (伊 → ( 로 → ( 로 → ) 로 → り९ ( → 13/22

## Duplicazione di Oggetti: Come Operare

#### • clone()

#### • Signature:

- > protected Object clone() throws CloneNotSupportedException
- Definizione <sup>e</sup> Comportamento:
	- > Definita in Object ed ereditata da tutte le classi;
	- > Comportamento di o.clone():
		- dove: o di classe <sup>A</sup> <sup>e</sup> clone() metodo ereditato da Object
		- solleva CloneNotSupportedException se A non è Cloneable
		- *•* crea una Copia shallow di <sup>o</sup> altrimenti
- Cloneable. Tutte le classi in cui si voglia clone()

prof. Marco Bellia, Dip. Informatica, Università di Pisa Java: Basics della Programmazione in Piccolo

◀ㅁ▶ ◀ @ ▶ ◀ 좋 ▶ ◀ 좋 ▶ │ 듣 │ ◆) ٩, ⊙

- **Overriding Obbligatorio per rendere clone:** 
	- > public
	- > calcolante duplicati "cast" sul Tipo della classe
	- > usabile all'esterno della classe

Va bene il duplicato calcolato da clone() di Object: super.clone()

```
class ImPairADTX<A, B> implements Cloneable{
    private final A left;//da nascondere
    private final B right;//da nascondere
    public ImPairADTX (A x, B y) {
        left = x; right = y;public A qetLeft(){...}
    public B getRight() {...}
    public boolean equals (Object o) {...}
    public ImPairADTX<A, B> clone() throws CloneNotSupportedException{
         return ((ImPairADTX<A,B>) super.clone());
    public String toString(){...}
ł
                                        ◀ ㅁ ▶ ◀ @ ▶ ◀ 혼 ▶ ◀ 혼 ▶ │ 혼 │ ◆) ٩. (९ │
                                                                           15/22
```
prof. Marco Bellia, Dip. Informatica, Università di Pisa Java: Basics della Programmazione in Piccolo

- O Overriding Obbligatorio per rendere clone:
	- > public, cast ed usabile (come negli Immutable)
- Una Copia Shallow potrebbe lasciare "accessi allo stato" condivisi da target <sup>e</sup> duplicato
- Il duplicato calcolato da clone() di Object non va bene
- Una Copia Deep: Uso di operatore instanceof

```
class MuPairADTX <A, B> implements Cloneable{
               private A left;//da nascondere
               private B right;//da nascondere
               public MuPairADTX(A x, B y) throws invalidArgException{
                   if(x == null || y == null) throw new invalidArgException();
                   left = x; right = y;
               ŀ
               public A qettLeft(){...}
               public B qetRight() {...}
               public void setLeft(A x)throws invalidArqException{...}
               public void setRight(B y)throws invalidArgException{...}
               //public boolean equals(Object o) ereditata
               public MuPairADTX<A, B> clone() throws CloneNotSupportedException{
                   MuPairADTX<A.B> res:
                   try{
                       A newLeft =left;
                       B new Right = right;
                       if (left instanceof Cloneable) newLeft = (A) ((Cloneable)left).clone();
                       if (right instance of Cloneable) new Right = (B) ((Cloneable) right).clone();
                       res = new MuPairADTX<A, B>(newLeft, newRight);
                   } catch(invalidArgException e){return null;}
                   return res;
               ŀ
               public String toString(){
                   return ("<"+left.toString()+","+right.toString()+">");
               ι
                                                                                                       \infty16/22
prof. Marco Bellia, Dip. Informatica, Università di Pisa Java: Basics della Programmazione in Piccolo
```
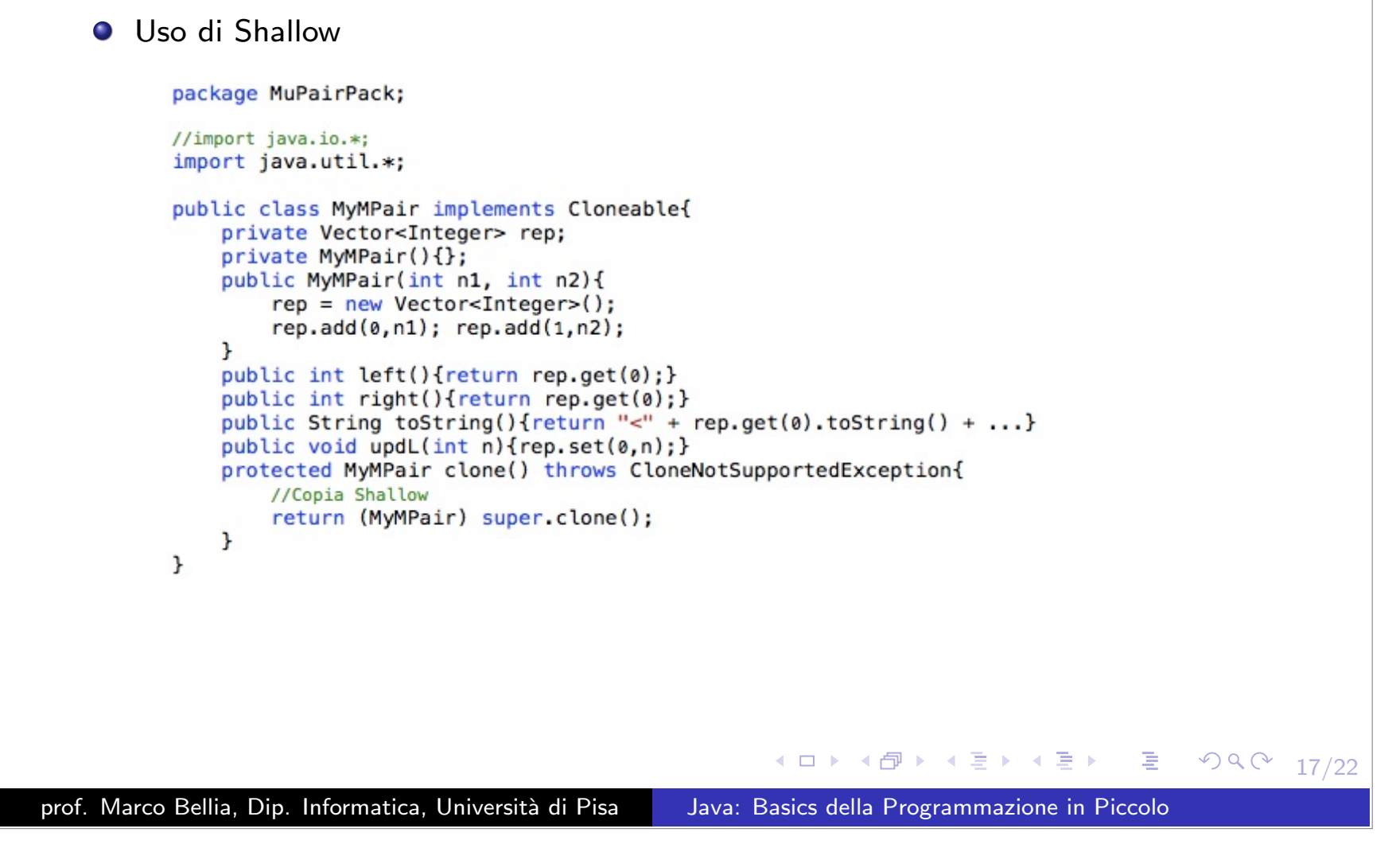

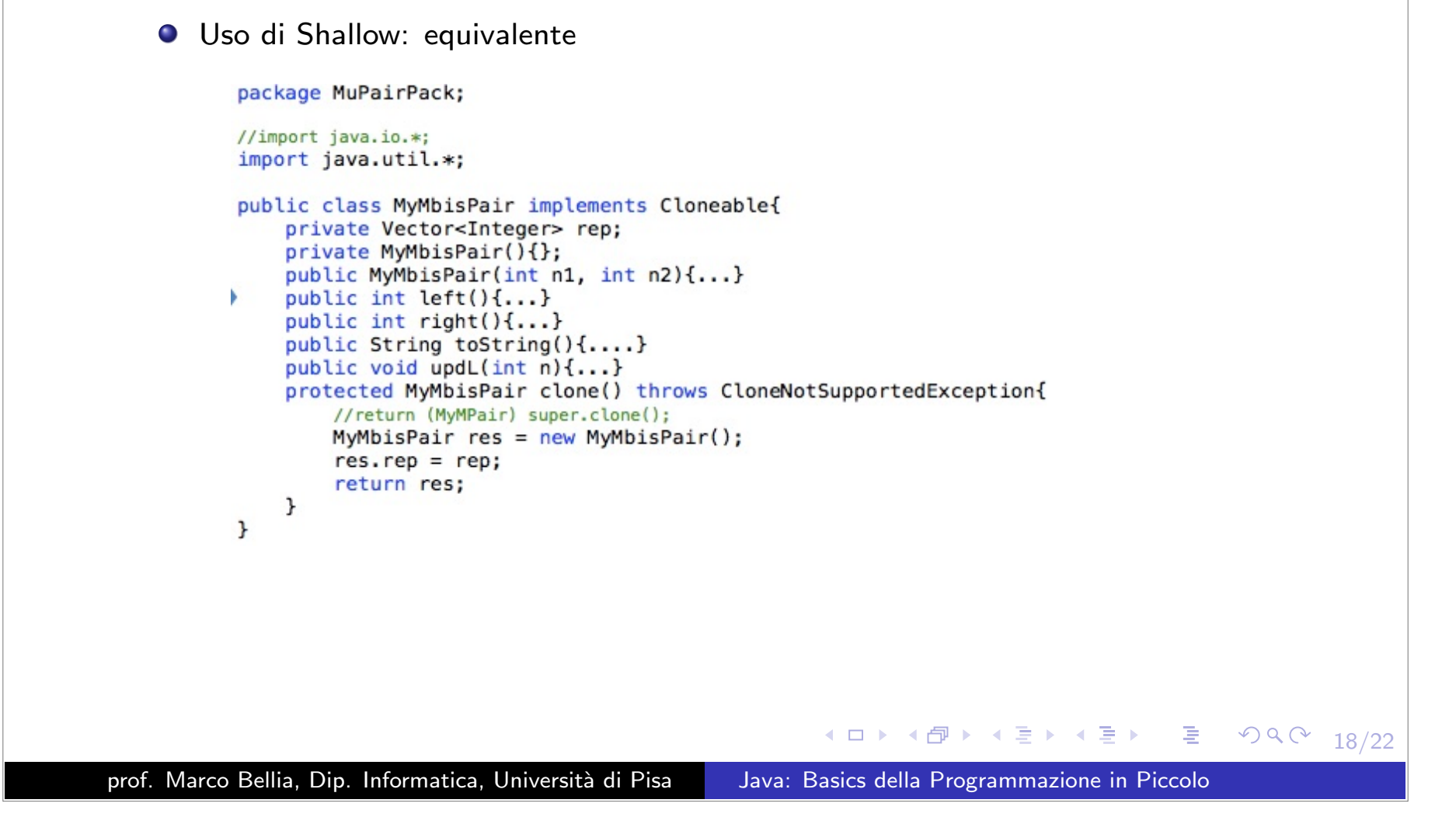

#### Uso di Deep

 $\mathcal{F}$ 

 $\mathbf{r}$ 

package MuPairPack;

//import java.io.\*; import java.util.\*;

public class MyMuPair implements Cloneable{ private Vector<Integer> rep; public MyMuPair(int n1, int n2){...} public int  $left()$ {...} public int right(){...} public String toString(){...} public void updL(int n){...} protected MyMuPair clone() throws CloneNotSupportedException{ MyMuPair res = (MyMuPair) super.clone(); if (res.rep instanceof Cloneable) res.rep = (Vector<Integer>)res.rep.clone(); return res;

prof. Marco Bellia, Dip. Informatica, Università di Pisa Java: Basics della Programmazione in Piccolo

#### **O** Tests

#### package MuPairPack; import java.io.\*; //import java.util.\*; class Test1{ public static void main(String args[]) throws CloneNotSupportedException{ MyMPair  $v1 = new MyMPair(3, 15)$ ; MyMPair v1Clone =  $v1$ .clone(); System.out.println(" $v1 =$ " + v1.toString() + "; v1Clone = " + v1Clone);  $v1.$ upd $L(7)$ : System.out.println(" $v1 =$ " + v1.toString() + "; v1Clone = " + v1Clone);  $\mathbf{r}$ ŀ class Test2{ public static void main(String args[]) throws CloneNotSupportedException{ MyMbisPair  $v1 = new MyMbisPair(3, 15)$ ; MyMbisPair v1Clone =  $v1$ .clone(); System.out.println("v1 = " + v1.toString() + "; v1Clone = " + v1Clone);  $v1.$ upd $L(7)$ ; System.out.println("v1 = " + v1.toString() + "; v1Clone = " + v1Clone);  $\mathbf{r}$  $\mathbf{r}$ class Test3{ public static void main(String args[]) throws CloneNotSupportedException{ MyMuPair  $v1 = new MyMuPair(3, 15)$ ; MyMuPair v1Clone =  $v1$ .clone(); System.out.println("v1 = " + v1.toString() + "; v1Clone = " + v1Clone);  $v1.$ upd $L(7)$ ; System.out.println(" $v1 =$ " + v1.toString() + "; v1Clone = " + v1Clone);  $\mathbf{r}$ ł ◀ㅁ▶ ◀ @ ▶ ◀ 로 ▶ ◀ 로 ▶ │ 로 │ ◆) ٩, ⊙ 20/22

prof. Marco Bellia, Dip. Informatica, Università di Pisa Java: Basics della Programmazione in Piccolo

#### **O** Comportamenti

MarcoBelliasAir:PairPack marcob\$ java MuPairPack/Test1  $v1 = 3,15$ ; v1Clone =  $3,15$  $v1 = 1.7, 15$ ; v1Clone =  $-7, 15$ MarcoBelliasAir:PairPack marcob\$ java MuPairPack/Test2  $v1 = 3,15$ ; v1Clone =  $3,15$  $v1 = 7,15$ ; v1Clone =  $< 7,15$ MarcoBelliasAir:PairPack marcob\$ java MuPairPack/Test3  $v1 = 3,15$ ; v1Clone =  $3,15$  $v1 = 7,15$ ; v1Clone =  $3,15$ MarcoBelliasAir:PairPack marcob\$

> K □ ▶ K @ ▶ K ミ ▶ K ミ ▶ │ ミ │ ◆ 9 Q (\* 21/22

prof. Marco Bellia, Dip. Informatica, Università di Pisa Java: Basics della Programmazione in Piccolo

## Presentazione dei valori: toString

#### metodo **toString**:

- Definito in Object per tutte le classi public String toString()
- Crea una stringa che rappresenta l'oggetto in modo testuale
- Overidden: per fornire una presentazione dei valori

prof. Marco Bellia, Dip. Informatica, Università di Pisa Java: Basics della Programmazione in Piccolo

◀ㅁ▶ ◀ @ ▶ ◀ 좋 ▶ ◀ 좋 ▶ │ 듣 │ ◆) ٩, ⊙

#### ImPairADTX con equals, clone, toString <sup>e</sup> Caso di uso

```
public class ImPairADTX <A, B> implements Cloneable{
     private final A left://da nascondere
     private final B right;//da nascondere
     public ImPairADTX (A x, B y) {
          left = x:
          right = y;
     <sup>1</sup>
     public A qetLeft()\{... \}public B getRight(){....}
     public boolean equals (Object o) {//override equals
         ImPairADTX<?,?> ok;
         try{6k = (ImPairADTX<?, ?>)}o; }
          catch(Exception e){return false:}
          return (left.equals(ok.left) && right.equals(ok.right));
     \mathbf{r}protected ImPairADTX<A, B> clone() throws CloneNotSupportedException{
          return (new ImPairADTX<A, B>(left, right));
     \mathbf{r}public String toString(){
         return ("("+left.toString()+","+right.toString()+")");
     <sup>1</sup>
 <sup>}</sup>
 1[...]
 /* (c) *1class main{
     public static void main(String args[])throws CloneNotSupportedException{
         ImPairADTX <Integer,String> myPlayCard = new ImPairADTX<Integer,String>(3,"fiori");
         System.out.println("il valore della carta è " + myPlayCard.getLeft());
          ImPairADTX <Integer,String> myPlayCard2 = new ImPairADTX<Integer,String>(3,"fiori");
          System.out.println("una copia della stessa carta? " + myPlayCard.equals(myPlayCard2));
          ImPairADTX <Integer, String> myPlayCard3 = myPlayCard.clone();
         System.out.println("una copia della stessa carta? " + myPlayCard.equals(myPlayCard3));
         System.out.println("una presentazione della carta è " + myPlayCard.toString());
     \mathbf{r}P
                                                             23/22
prof. Marco Bellia, Dip. Informatica, Università di Pisa Java: Basics della Programmazione in Piccolo
```
## Collezione degli elementi: elements

#### metodo **elements**:

...

- Da definire in classi di oggetti strutturati: Liste, Alberi, Code, Insiemi...
- Fornisce un valore Collection dei valori contenuti nel valore (astratto):
	- tutti gli elementi della lista
	- tutti <sup>i</sup> nodi dell'albero (oppure, tutti <sup>g</sup>li archi)
	- tutti gli oggetti nella coda
- Lo esprimeremo con: public LinkedList<T> elements()

◀ㅁ▶ ◀@▶ ◀혼▶ ◀혼▶ │ 혼│ ⊙٩⊙ 24/22

prof. Marco Bellia, Dip. Informatica, Università di Pisa Java: Basics della Programmazione in Piccolo

# Collezione degli elementi: elements /2

#### metodo **elements**:

Permette di aumentare l'**usabilità** dei valori astratti proteggendone l'integrità

vedi caso di uso in class Main di file muSetADTX.java più avanti (in collection <sup>e</sup> enhanced for)

#### Definition (Integrità di Valore o Dato)

Indica l'assenza di alterazioni non previste durante l'intera vita del valore

prof. Marco Bellia, Dip. Informatica, Università di Pisa Java: Basics della Programmazione in Piccolo

◀ ㅁ ▶ ◀ @ ▶ ◀ 듣 ▶ ◀ 듣 ▶ │ 듣 │ ◆ 9 ٩ ⊙ ↓

### Valori Collection <sup>e</sup> enhanced for

- **·** Interfaccia Collection è per valori che esprimono:
	- *•* Collezioni di valori
	- *•* Sono superTipi di classi importanti tra cui: Vector<T>, LinkedList<T>
- Utilizzabili nell'iterazione mediante *enhanced for*:
	- *•* Sia Coll<T> una collection di valori di tipo T.
	- *•* Sia <sup>C</sup> un oggetto di tipo Coll<T>.
	- *•* Sia code(x) un codice nella variabile (libera) <sup>x</sup> di tipo <sup>T</sup> for $(T \times : C)$  code $(x)$
	- *•* Itera code(x) su ogni valore <sup>u</sup> di tipo <sup>T</sup> che sia in C;
	- *•* Ad ogni iterazione <sup>x</sup> `e legato ad un diverso <sup>u</sup> in C;
	- *•* Ordine dei legami `e ignoto <sup>e</sup> deve essere inessenziale per il programma.
- vedi caso di uso in file muSetADTX.java accluso.

prof. Marco Bellia, Dip. Informatica, Università di Pisa Java: Basics della Programmazione in Piccolo

◀ㅁ▶ ◀包▶ ◀듣▶ ◀듣▶.. 듣.. \*9 ٩.0\*

#### elements <sup>e</sup> enhanced for

```
import java.lang.*;
 import java.util.*;
 interface Elements<T>{
     public LinkedList<T> elements():
\mathbf{L}class MuSetADTX<T> implements MuCloneable, Elements<T>{
     private boolean empty;
     private T elem:
     private MuSetADTX<T> rest:
 //metodi
     public MuSetADTX(){...}
     public void add (T x) \{... \}public void remove (T x) {...}
     public boolean isEmpty () {...}
     public boolean isIn (T x) {...}
     public int size () \{... \}//additionals
     \cdotspublic LinkedList<T> elements() {...}
 \mathbf{r}class Main{
     public static void main(String args[]){
          MuSetADTX<Inter>Inter</math> asSet = new <math>MuSetADTX<sub>T></sub>(</math>:aSet.add(3);
          \cdot . .
          if (laSet.isEmpty())int maxaSet = 0;
              for(Integer n: aSet.elements()){
                  if(n>maxaSet)maxaSet=n;
              \mathbf{r}\cdots◀ ㅁ ▶ ◀ @ ▶ ◀ 듣 ▶ ◀ 듣 ▶ │ 듣.
                                                                                                     OQ27/22
prof. Marco Bellia, Dip. Informatica, Università di Pisa Java: Basics della Programmazione in Piccolo
```